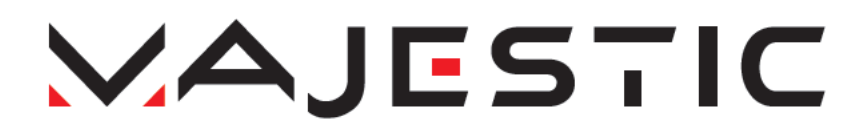

## **SDB 3249R**

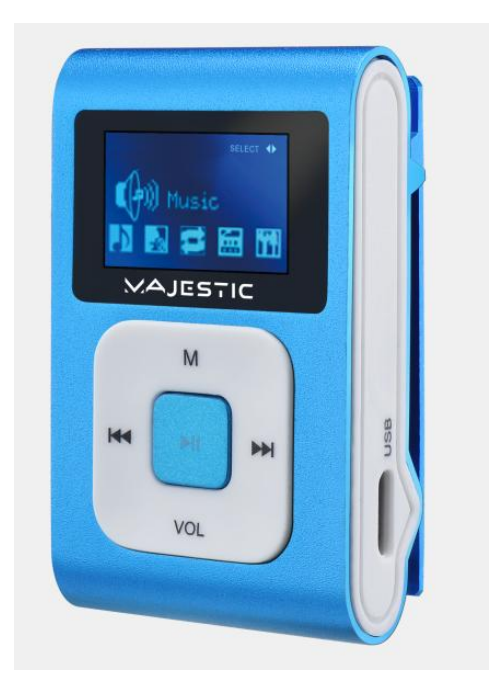

# **NOTICE** D'INSTRUCTIONS

New Majestic SpA Via Rossi Martini, 41 26013 Crema (CR) – Italie [www.newmajestic.com](http://www.newmajestic.com/) MADE IN CHINA

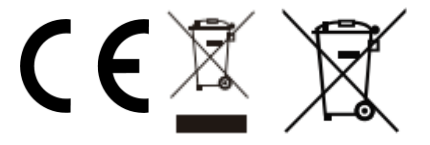

# **NOTICE D'INSTRUCTIONS**

Veuillez lire attentivement cette notice avant d'utiliser le lecteur.

### **Précautions**

- 1) Évitez d'utiliser le lecteur dans des endroits où il fait très chaud ou très froid.
- 2) Ne mettez pas le lecteur dans l'eau.
- 3) Ne frappez pas le lecteur et ne le faites par tomber.
- 4) N'utilisez pas le lecteur si vous êtes au volant ou en vélo.
- 5) N'ouvrez pas le lecteur. En cas de besoin, adressez-vous à un centre d'assistance agréé.

#### **Description des éléments**

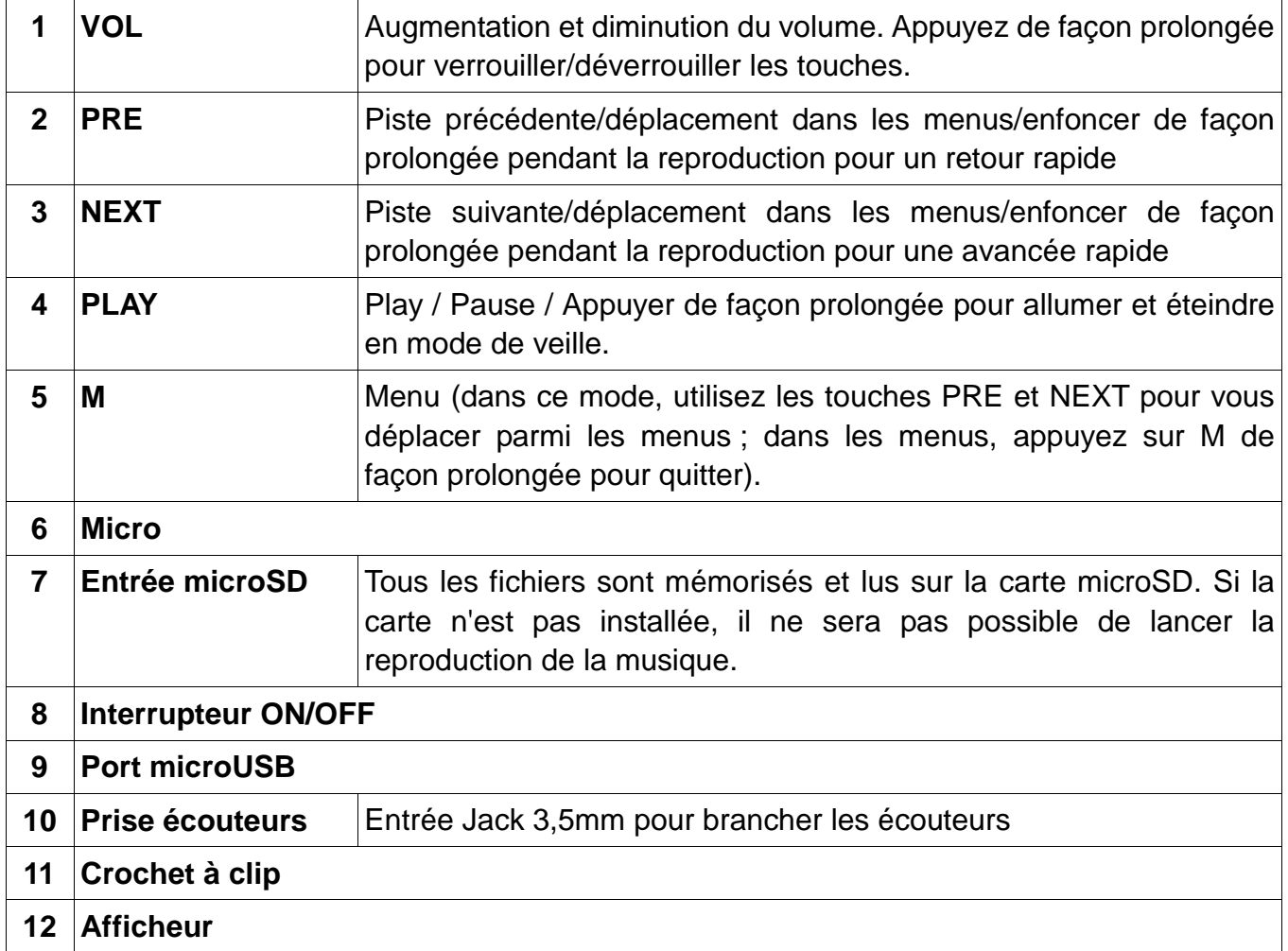

**AFFICHEUR**

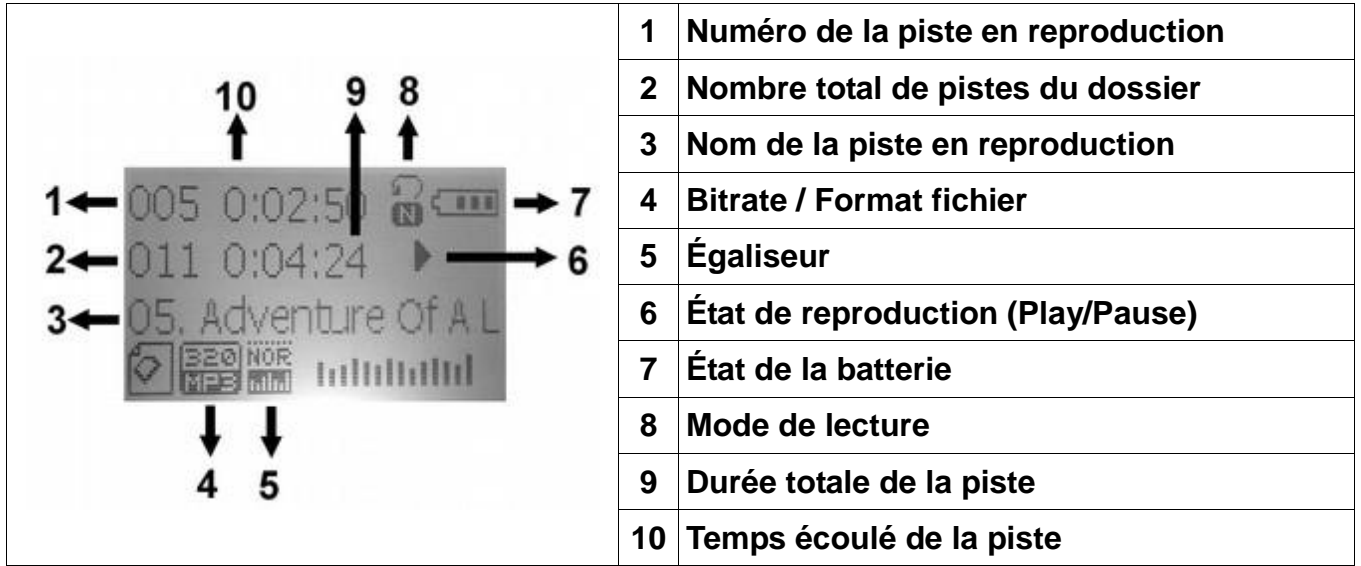

#### **Saisie des pistes via l'ordinateur**

- Ce lecteur utilise une carte microSD.
- Quand l'appareil est éteint, introduisez la carte microSD dans la fente prévue à cet effet sur le côté du produit et connectez-la à l'ordinateur via le port microUSB et le câble USB (inclus).
- Après que Windows a installé automatiquement les pilotes du lecteur, ce dernier est affiché comme disque extractible USB parmi les ressources de l'ordinateur.
- Copier les fichiers audio dans le dispositif.
- Quand le transfert est terminé, débranchez l'appareil de l'ordinateur et retirez le câble USB.

#### **N.B. : Pendant la connexion à l'ordinateur, la batterie se recharge.**

Vous pouvez utiliser le lecteur alors qu'il est sous charge en appuyant sur la touche M après avoir branché l'appareil à la source d'alimentation. Si vous utilisez le lecteur sous charge, vous ne pouvez pas l'afficher comme disque extractible USB dans l'ordinateur.

#### **MUSIQUE**

- Branchez les écouteurs à l'entrée correspondante, allumez le dispositif à l'aide de l'interrupteur ON-OFF, sélectionnez le menu Musique avec les touches PRE/NEXT et confirmez avec la touche M.
- Sélectionnez la piste souhaitée avec PRE et NEXT et appuyez sur la touche PLAY pour lancer la reproduction.
- Appuyez sur la touche M pendant la lecture d'une piste pour accéder à l'égaliseur (il est possible de choisir entre Normal/Rock/POP/Classic/Soft/Jazz/DBB) et établir le mode de reproduction (Ne pas répéter/Répéter piste/Répéter dossier/Répéter tout/Mélanger/Intro seulement).
- Pendant la lecture, il est possible de mettre la piste en pause en appuyant sur PLAY. Quand une piste est en pause, appuyez sur M pour afficher les pistes divisées selon les dossiers présents dans la mémoire et pour supprimer une ou toutes les pistes.

■ Pour quitter le mode musique, appuyez de façon prolongée sur la touche M.

**Mode veille** : Pendant la lecture, appuyez sur la touche PLAY pendant 2 secondes pour mettre le lecteur en mode de veille. En mode de veille, appuyez sur la touche PLAY pendant 2 secondes environ pour allumer à nouveau le dispositif. S'il n'y a aucune piste en reproduction, le dispositif s'éteint automatiquement au bout de 2 minutes environ.

**Retour et avancée rapides dans la piste** : Pendant la reproduction, appuyez de façon prolongée sur les touches PRE/NEXT pour retourner en arrière/avancer rapidement dans la piste.

**Réglage du volume** : Pendant la reproduction, appuyez sur la touche VOL et réglez le volume avec les touches PRE et NEXT. Confirmer avec la touche M.

**Verrouillage des touches** : Pour verrouiller les touches, appuyez de façon prolongée sur la touche VOL jusqu'à ce que la mention HOLD s'affiche. Pour déverrouiller les touches, appuyez à nouveau de façon prolongée sur la touche VOL jusqu'à ce que l'indication HOLD s'affiche.

#### **ENREGISTREMENT**

Cette fonction permet d'enregistrer des notes vocales au format WAV. Pour entrer au mode d'enregistrement, déplacez-vous avec les touches PRE/NEXT dans la page principale, puis sélectionnez le menu Enregistrement. Validez avec M.

Pour lancer l'enregistrement, appuyez sur PLAY. Appuyez sur PLAY pour mettre en pause/reprendre l'enregistrement. Pour mémoriser l'enregistrement, appuyez de façon prolongée sur la touche PLAY. L'enregistrement est sauvegardé dans le dossier RECORD/VOICE.

Il est possible de choisir la qualité de l'enregistrement en appuyant sur la touche M (avant de lancer l'enregistrement) et en sélectionnant Format d'enregistrement.

Pour quitter le mode d'enregistrement, appuyez de façon prolongée sur la touche M (si un enregistrement est en cours, il est sauvegardé automatiquement).

Si l'erreur « Mémoire pleine » s'affiche lors de la mise en marche du mode Enregistrement, cela veut dire que l'espace disponible sur la carte mémoire est épuisé et qu'il faut supprimer certains fichiers.

#### **VOIX**

Cette fonction permet de reproduire et d'éliminer les notes vocales enregistrées en mode Enregistrement. Pour entrer dans ce mode, se placer à l'aide des touches PRE/NEXT dans la page principale et sélectionner le menu Voix. Valider avec M. Choisir l'enregistrement à l'aide des touches PRE/NEXT et mettre en marche la reproduction avec la touche PLAY. À travers les options, il est possible d'éliminer les enregistrements. Pour quitter le mode Voix, appuyez de façon prolongée sur la touche M. S'il n'y aucun enregistrement présent, l'erreur « microSD vide ! » s'affiche.

#### **PARAMÈTRES**

À travers ce menu (à sélectionner à partir de la page principale), il est possible de modifier les paramétrages du lecteur. Sélectionnez l'option souhaitée à l'aide des touches PRE/NEXT et confirmez avec M. Pour sauvegarder les modifications, appuyez sur M (pour retourner en arrière sans sauvegarder, appuyez sur PLAY). Pour quitter les paramétrages, appuyez de façon prolongée sur la touche M.

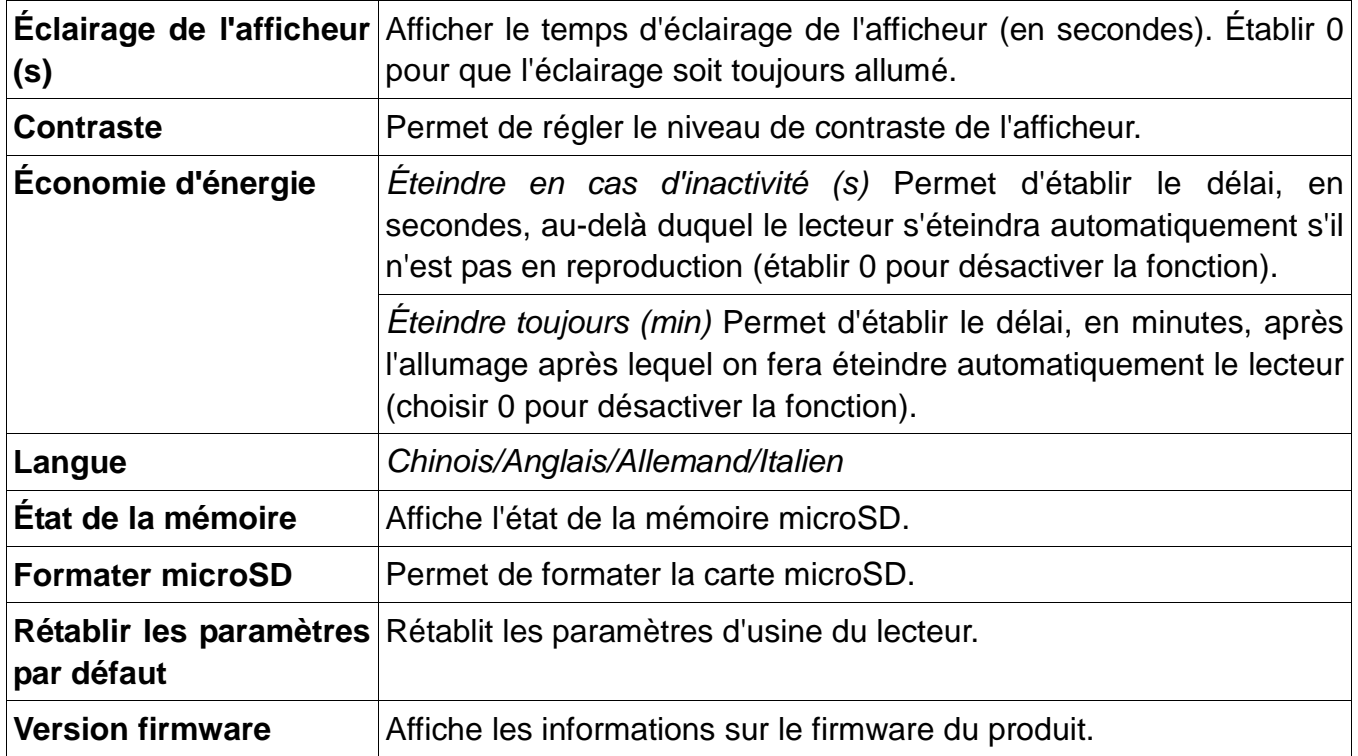

#### **Charge de la batterie**

Le lecteur a une batterie rechargeable incorporée qui peut être rechargée à travers le câble USB pour la connexion au PC. L'état de charge de la batterie apparaît sur l'afficheur. Pour charger le dispositif, allumez le PC et raccordez les deux appareils à l'aide du câble USB fourni à cet effet. Le lecteur devrait se recharger complètement en 4/5 heures environ (les délais de recharge peuvent varier selon l'état de charge de la batterie).

#### **Résolution rapide des problèmes**

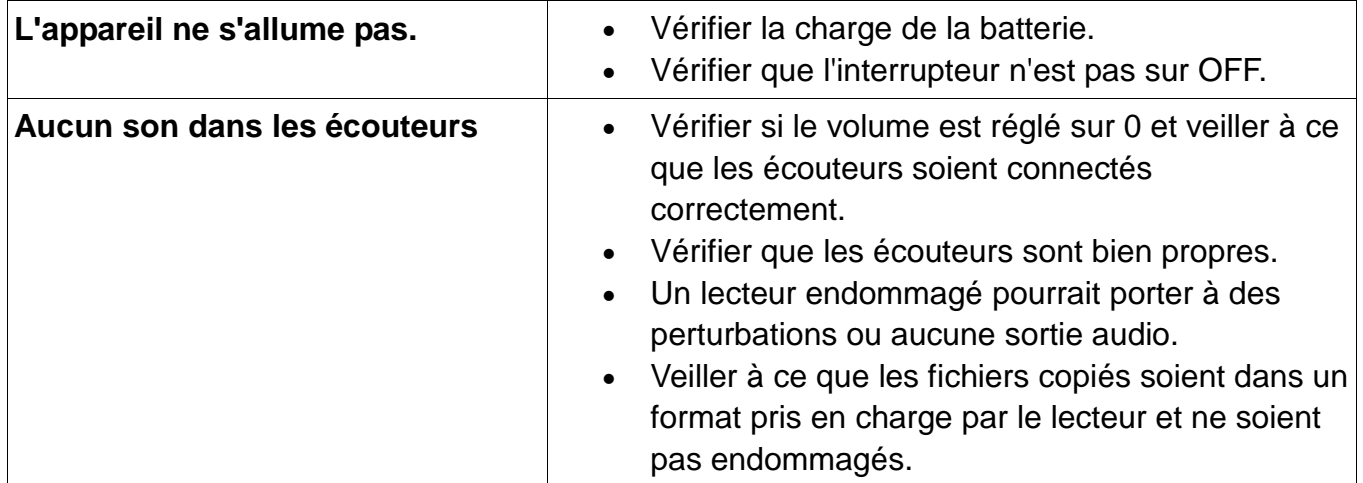

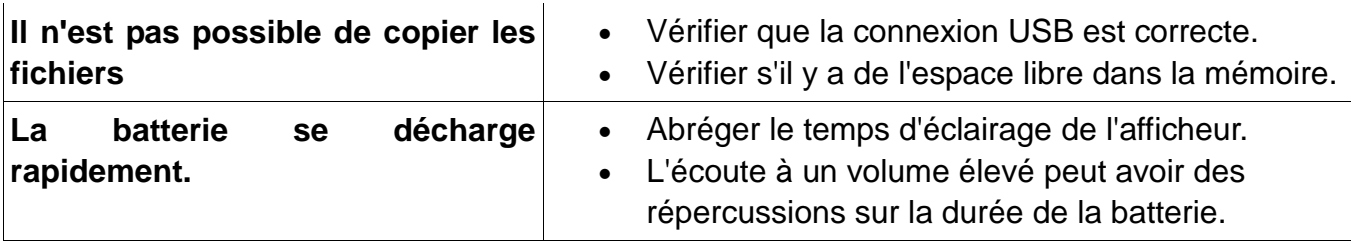

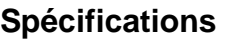

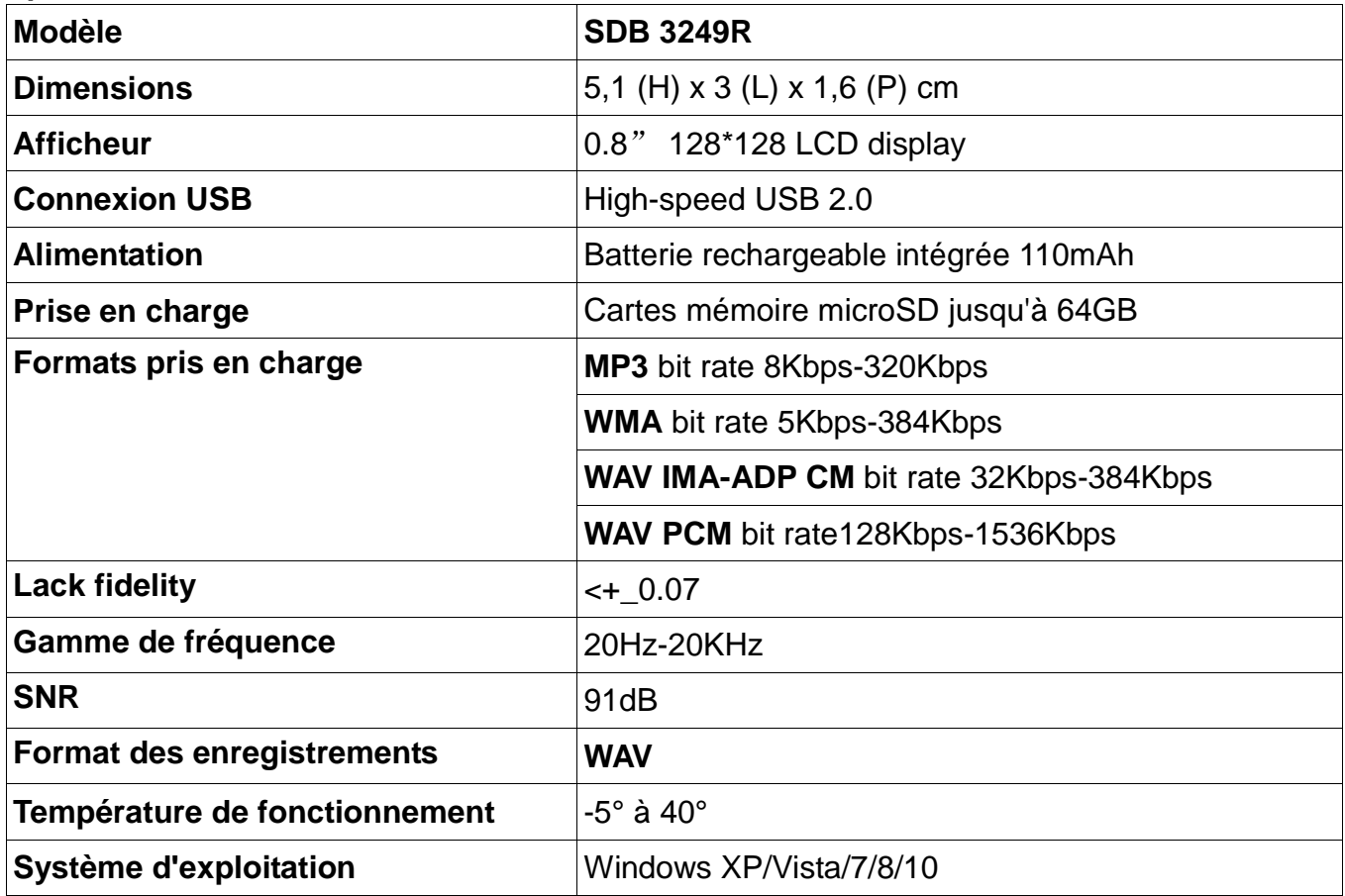

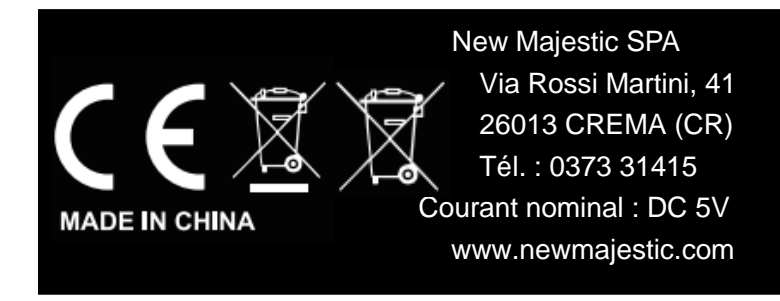

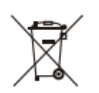

Logo DEEE (déchets d'équipements électriques et électroniques)

Élimination des batteries